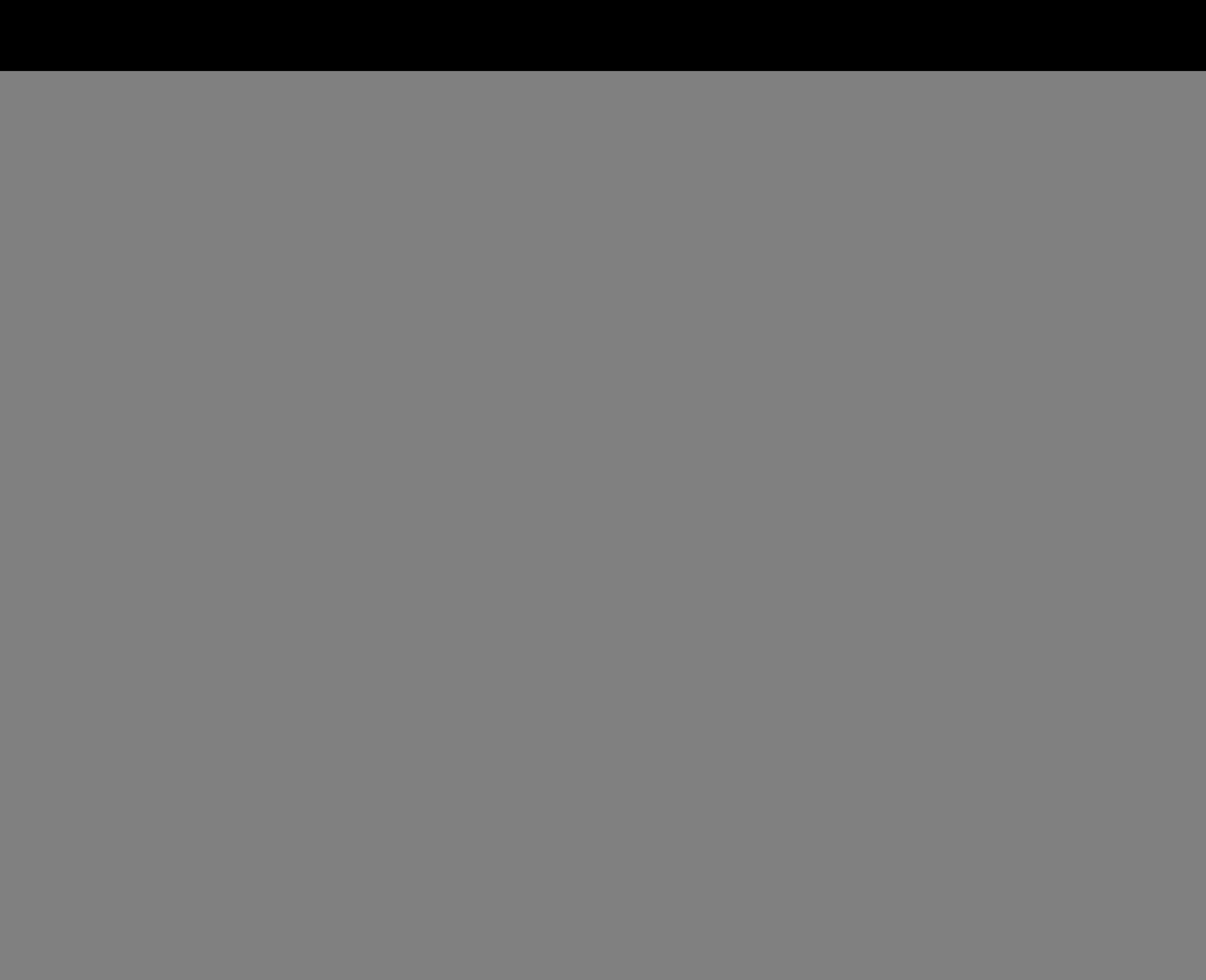

![](_page_0_Picture_1.jpeg)

![](_page_0_Figure_6.jpeg)